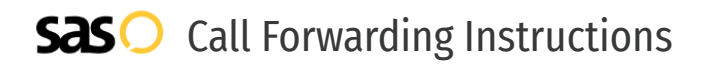

## Podium **Call Forwarding.** Everything You **Need to Know.**

### **How do I turn on call forwarding on a Podium phone?**

Podium provides telecommunication services, and offers various calling features. To set up these features, you must contact Podium directly.

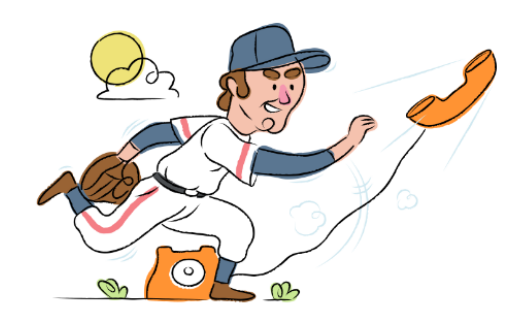

#### **1. Get started**

Start by forwarding your calls to SAS.

#### **2. Check it**

Call your business from another phone to ensure you're forwarded.

#### **3. Have issues**

Call your forward number directly to check if the line is working, and try to forward your calls again.

#### **4. We're here**

Call 866-688-8912 or visit [www.specialtyansweringservice.net](http://www.specialtyansweringservice.net)

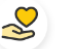

#### **Hello**

Call forwarding is how you get your businesses telephone calls to SAS

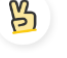

#### **Easy**

No installation necessary - call forwarding is probably already active on your line

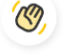

#### **Goodbye**

Cancel call forwarding when you're ready to answer your own calls again

# Podium **Call Forwarding FAQs.**

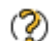

### **How can I get in touch with Podium?**

You can reach Podium via phone or web form.

- **What is Podium's phone number?**  $\mathcal{D}$ You can call Podium by dialing (801) 438-4425.
- **Where is Podium located?** ② Podium has 2 locations. Their HQ is located at 1650 W Digital, UT Lehi 84043.
- **What is Podium's website?** ℗ https://www.podium.com/

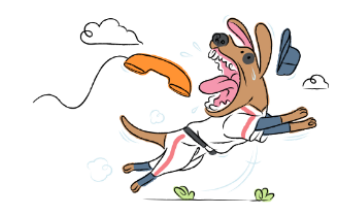